The singer data is supplied with the lattice or trellis library. > singer height voice.part 1 64 Soprano 1 2 62 Soprano 1 3 66 Soprano 1 . . . 234 74 Bass 2 235 75 Bass 2 > attributes(singer) \$names [1] "height" "voice.part" \$row.names [1] "1" "2" "3" "4" "5" "6" "7" "8" "9" [10] "10" "11" "12" "13" "14" "15" "16" "17" "18" . . . [217] "217" "218" "219" "220" "221" "222" "223" "224" "225" [226] "226" "227" "228" "229" "230" "231" "232" "233" "234" [235] "235" \$class [1] "data.frame" > attributes(singer\$height) NULL > attributes(singer\$voice.part) \$levels [1] "Bass 2" "Bass 1" "Tenor 2" "Tenor 1" [5] "Alto 2" "Alto 1" "Soprano 2" "Soprano 1" \$class [1] "factor" >

histogram(~height,data=singer)

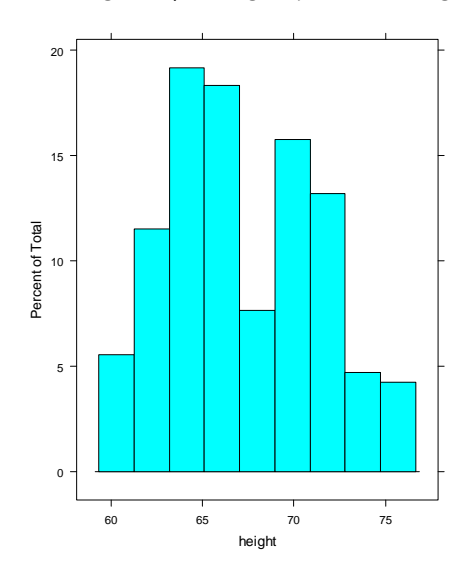

histogram(~height|voice.part,data=singer)

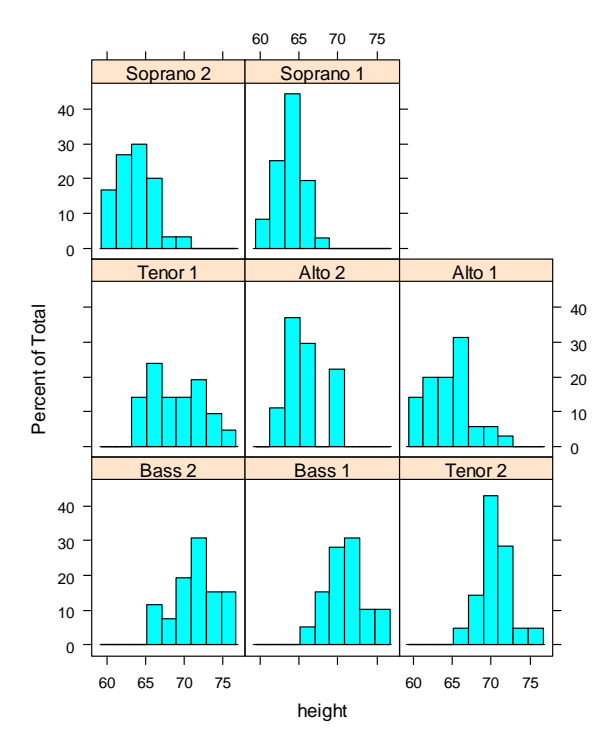

densityplot(~height,data=singer)

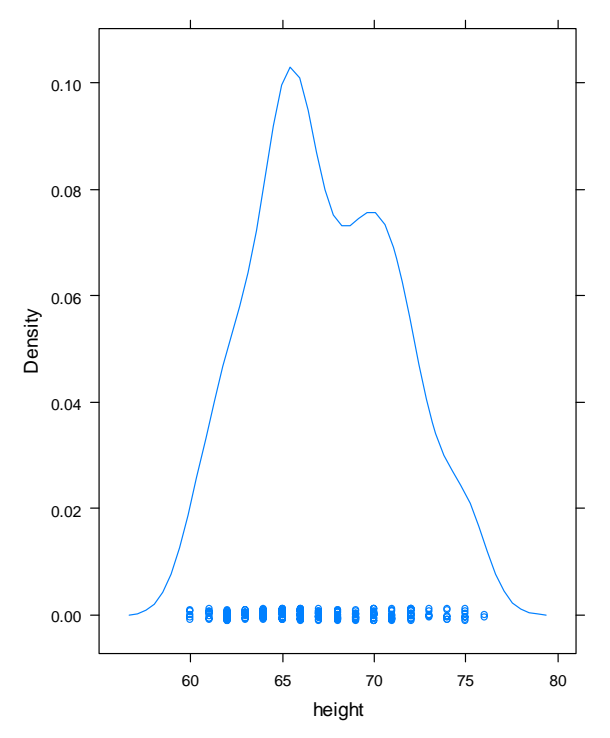

densityplot(~height|voice.part,data=singer)

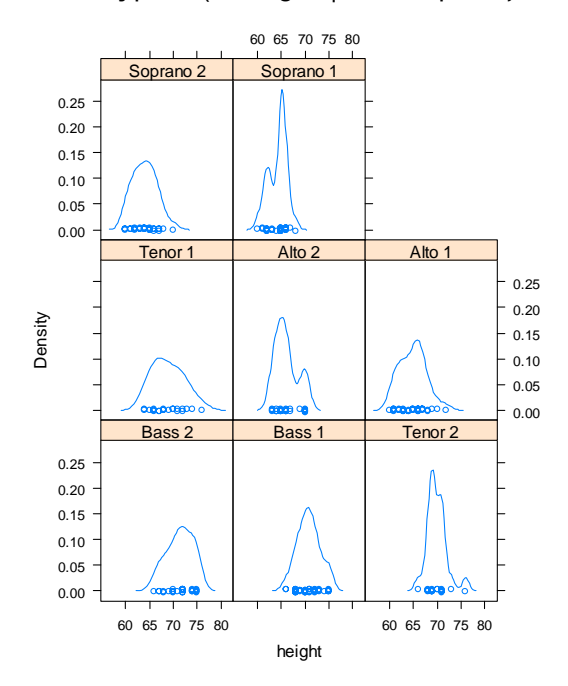

bwplot(~height,data=singer)

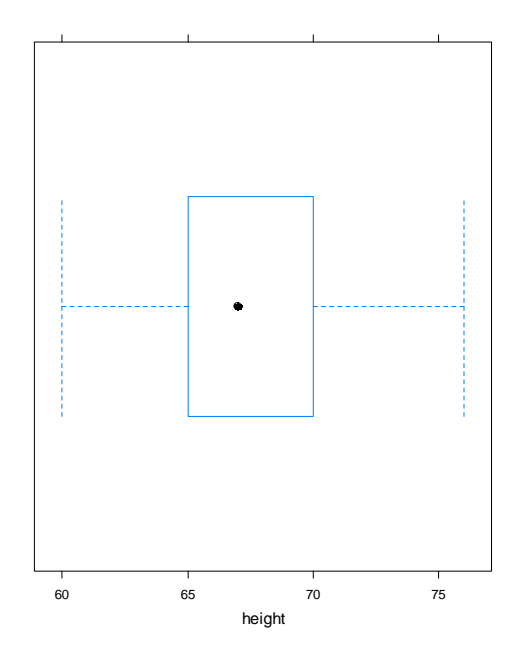

bwplot(voice.part~height,data=singer)

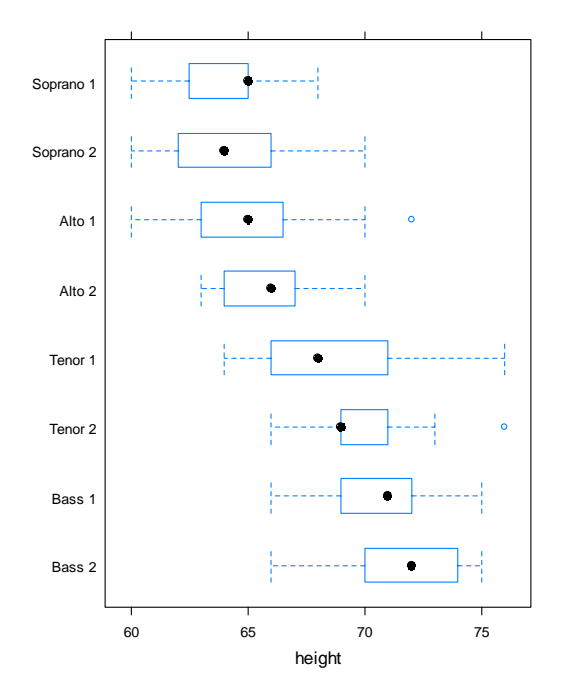

## violinplot(~height,data=singer) ### This is a function that I wrote ### for S-Plus

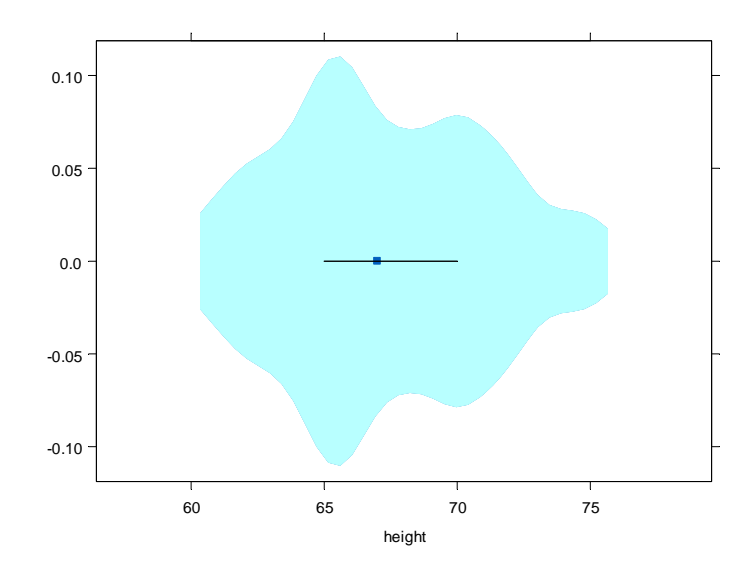

violinplot(~height|voice.part,data=singer,aspect=1) ### This was done ### in S-Plus

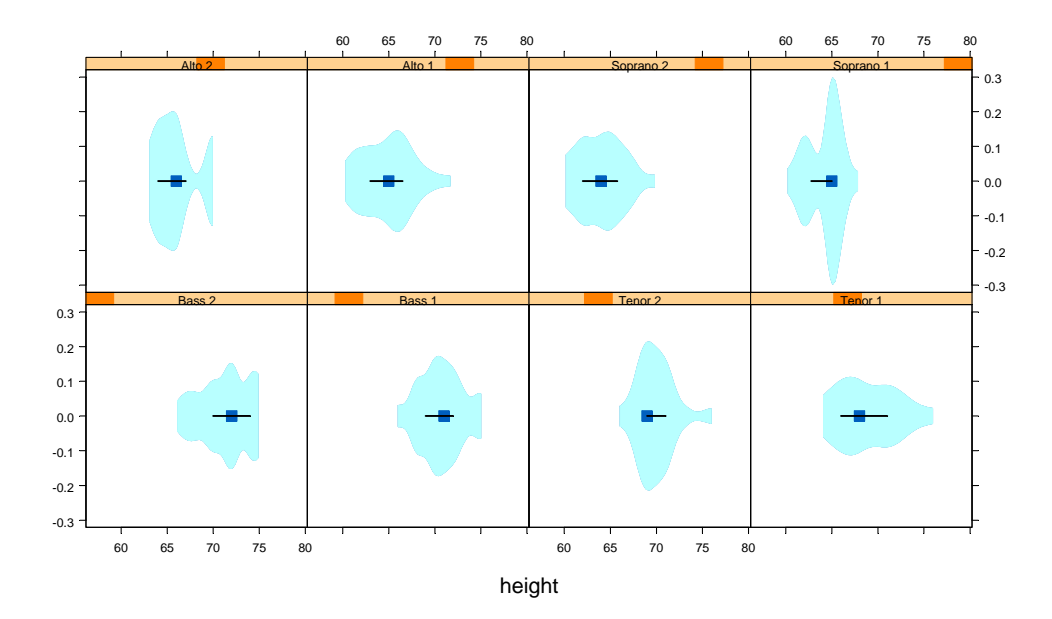

```
### Using the Weight data from the NCSS Sample dataset. 
> htwt$Weight 
  [1] 159 155 157 125 103 122 101 82 228 199 195 110 191 151 119 119 112 87 190 
[20] 87 NA NA NA NA NA NA NA NA NA NA NA NA NA NA NA NA NA NA 
[39] NA NA NA NA NA NA NA NA NA NA NA NA NA NA NA NA NA NA NA 
[58] NA NA NA NA NA NA NA NA NA NA NA NA NA NA NA NA NA NA 
### Create a new variable with only those observations with non-NA's 
> weight <- htwt$Weight[!is.na(htwt$Weight)] 
> stem(weight) 
 The decimal point is 2 digit(s) to the right of the | 0 | 899 
   1 | 00112223 
   1 | 566699 
   2 | 003 
> args(stem) 
function (x, scale = 1, width = 80, atom = 1e-08)NULL 
> stem(weight,2) 
  The decimal point is 1 digit(s) to the right of the | 8 | 277 
   10 | 130299 
   12 | 25 
   14 | 1579 
   16 | 
   18 | 0159 
   20 | 
   22 | 8
```

```
> stem(weight,5) 
  The decimal point is 1 digit(s) to the right of the | 8 | 277 
    9 | 
   10 | 13 
   11 | 0299 
   12 | 25 
   13 | 
   14 | 
   15 | 1579 
   16 | 
   17 | 
   18 | 
   19 | 0159 
   20 | 
   21 | 
   22 | 8
```
> xyplot(Weight~Height,groups=Group,data=htwt,aspect=1,pch=c(1,3),  $col=c(5,6)$ )

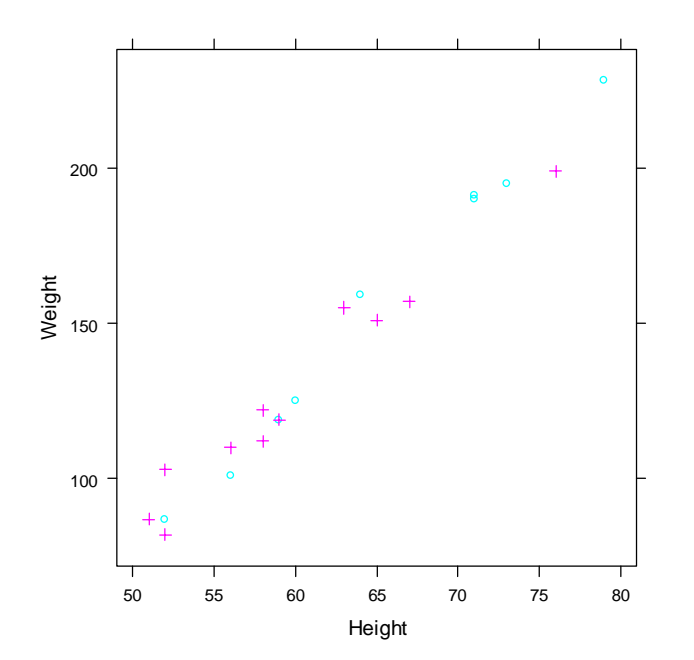

> attributes(hospitals) \$names [1] "Hosp" "Cond" "Surv" \$row.names [1] 1 2 3 4 5 6 7 8 9 10 [11] 11 12 13 14 15 16 17 18 19 20 [21] 21 22 23 24 25 26 27 28 29 30 . . . [2891] 2891 2892 2893 2894 2895 2896 2897 2898 2899 2900 \$class [1] "data.frame" > > histogram(~Surv,data=hospitals) 100

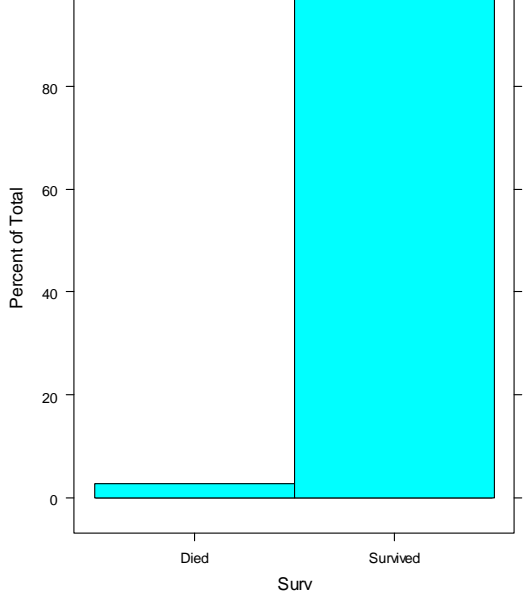

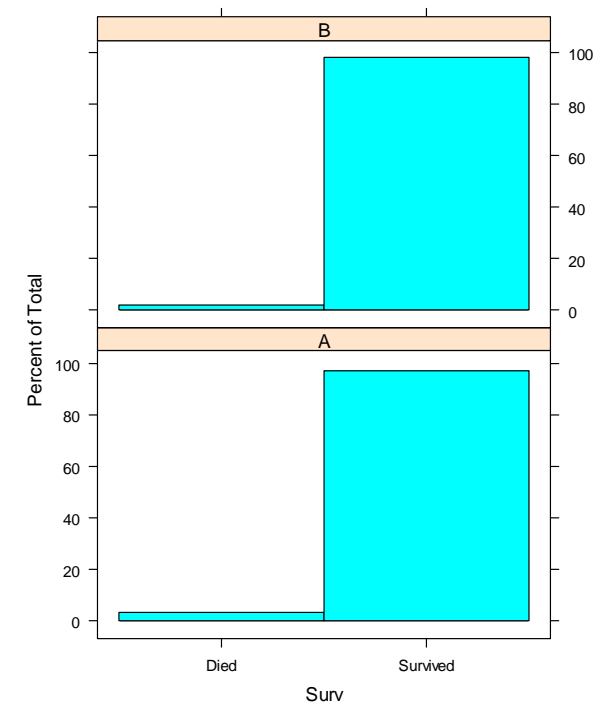

> histogram(~Surv|Hosp,data=hospitals)

> histogram(~Surv|Cond,data=hospitals)

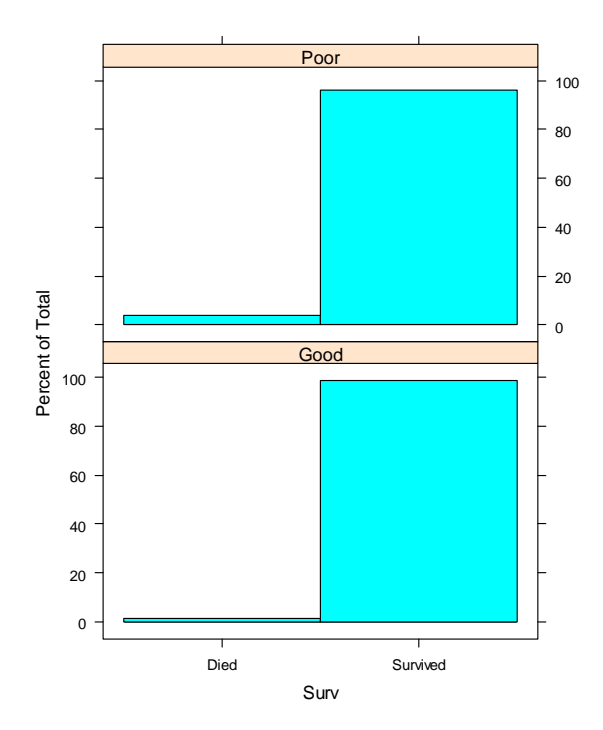

> histogram(~Surv|Hosp\*Cond,data=hospitals)

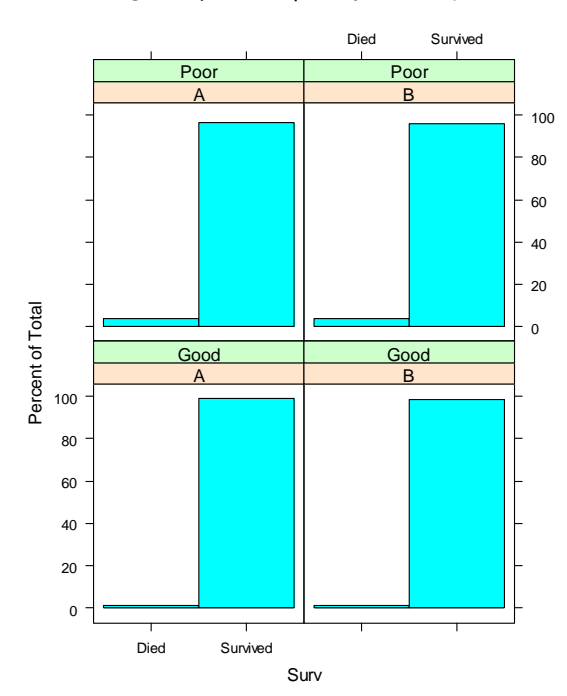

> histogram(~Surv|Hosp\*Cond,data=hospitals,type="count")

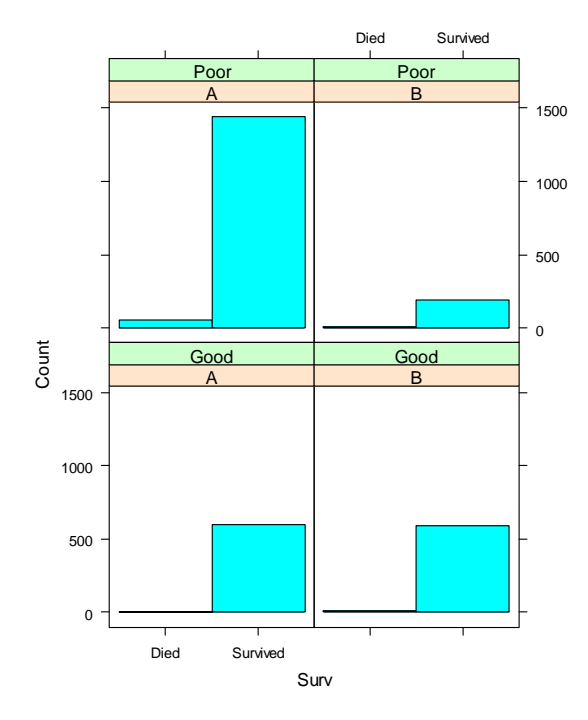

```
The barley data was originally collected by Fisher and others. It was 
analyzed by thousands of students as homework. 
> names(barley) 
[1] "yield" "variety" "year" "site" 
> attributes(barley$yield) 
NULL 
> attributes(barley$variety) 
$levels 
 [1] "Svansota" "No. 462" 
 [3] "Manchuria" "No. 475" 
 [5] "Velvet" "Peatland" 
  [7] "Glabron" "No. 457" 
  [9] "Wisconsin No. 38" "Trebi" 
$class 
[1] "factor" 
> attributes(barley$year) 
$levels 
[1] "1932" "1931" 
$class 
[1] "factor" 
> levels(barley$site) 
[1] "Grand Rapids" "Duluth" "University Farm" 
[4] "Morris" "Crookston" "Waseca"
>
```

```
> dotplot( variety ~ yield | year*site, data = barley, 
     xlab = "Barley Yield (bushels/acre) ", 
     aspect=0.5, ylab=NULL)
```
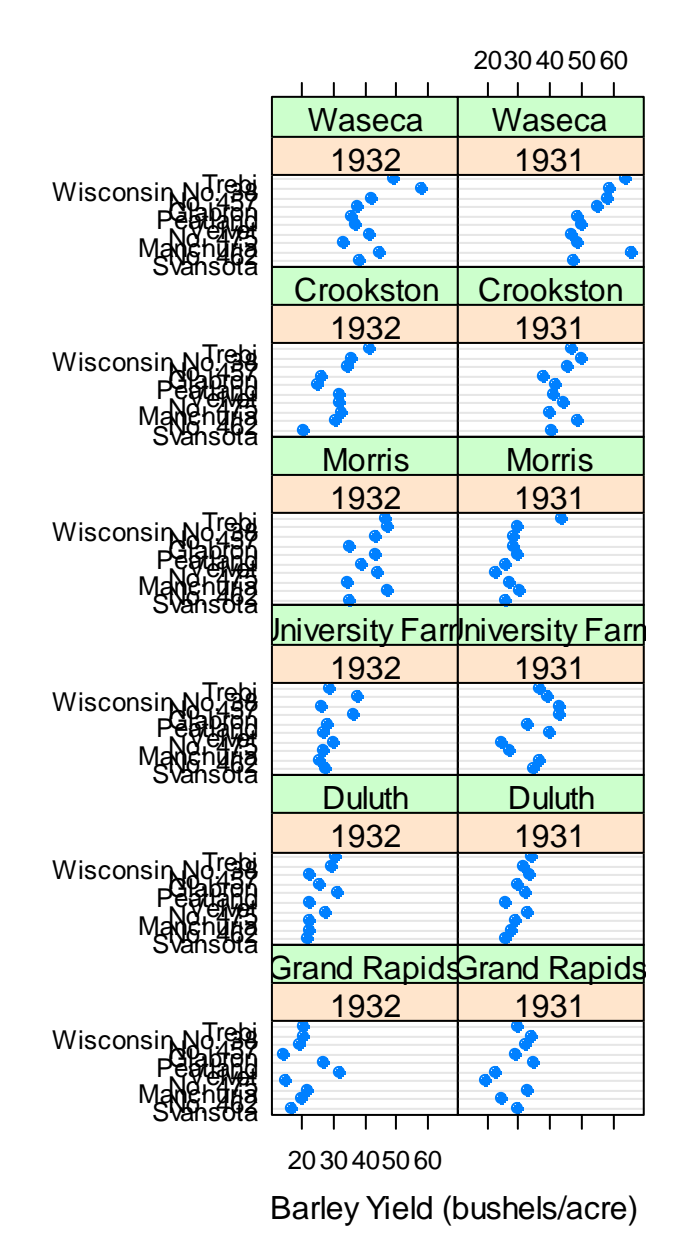

## $>$  dotplot(variety  $\sim$  yield | site, data = barley, groups = year, pch=c(1,3), key = simpleKey(levels(barley\$year), space = "right"), xlab = "Barley Yield (bushels/acre) ", aspect=0.5, layout =  $c(1,6)$ , ylab=NULL)

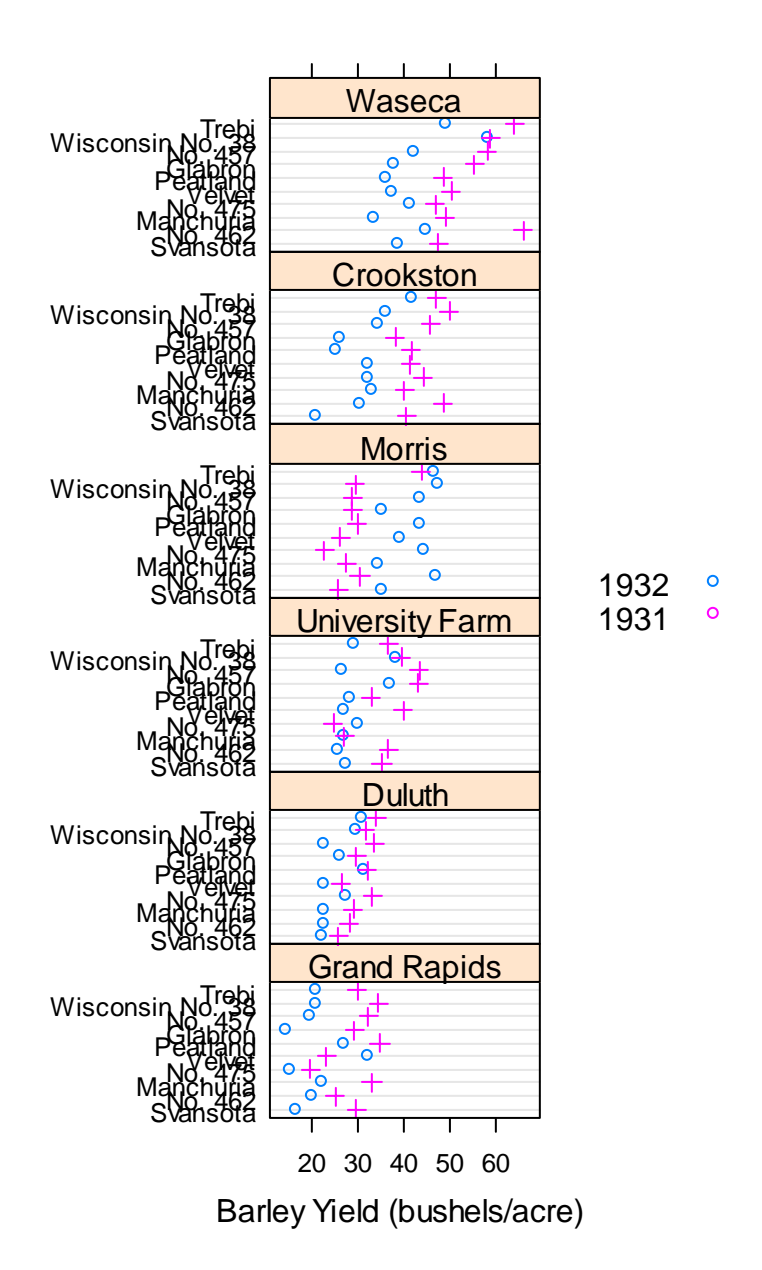